# **Poprzedni wykład:**

- Elementarz formatowanego wejścia/wyjścia (podstawowe *specyfikacje przekształcenia* dla funkcji printf, scanf)
- Sterowanie: instrukcje i bloki; instrukcja warunkowa (*decyzje wielowariantowe*); instrukcja *switch;* pętle (*while, for, do-while*)
- Przykłady: proste algorytmy sortowanie tablicy liczbowej ( *bubblesort*, *shellsort* )
- *- Operator przecinkowy*
- **- Funkcje w języku C** (c.d.n.)

## **Operator przecinkowy**

Ciekawym operatorem języka C (często spotykanym w pętlach *for*) jest przecinek , ( *inaczej: operator przecinkowy* ). W ciągu:

 *wyr1*, *wyr2*, *wyr3*, …, *wyrN*

wyrażenia obliczane są od lewej do prawej; jako typ i wartość wyniku przyjmowane są typ i wartość *wyrN*.

( *Jednak przecinki oddzielające argumenty funkcji, lub np. nazwy zmiennych w deklaracji nie są operatorami; w takich przypadkach nie ma gwarancji, że obliczenia będą wykonywane od lewej do prawej.* )

W pętli for możemy użyć operatorów przecinkowych do sterowania równolegle kilkoma indeksami.

Dalej — funkcja reverse(s) *odwraca kolejność znaków* w napisie s:

#include <string.h>

```
/* reverse(s) : odwróć napis s "w miejscu" */
void reverse(char s[])
{
  int c, i, j; /* to nie operatory! */
  for (i=0, j=strain(s)-1; i< j; i++) j--) {
     c = s[i];s[i] = s[j];s[j] = c;}
}
```
## **UWAGI o operatorze przecinkowym:**

- Zanim rozpocznie się obliczanie prawego argumentu, wszystkie efekty uboczne obliczania pozostałych są już zakończone.
- **Jeśli przecinek ma znaczenie specjalne** np. w *liście inicjatorów* lub *liście argumentów funkcji* — wymaganą jednostką ("pomiędzy przecinkami") jest *wyrażenie przypisania*, wówczas *zagnieżdżony przecinek* może wystąpić w wyrażeniu ujętym w nawiazy okrągłe:

f(a,  $(t=3, t+2)$ , c)

**W powyższym wywołaniu funkcji** mamy *3 argumenty*; drugi z nich ma wartość 5.

## **Funkcje w C:** *Wprowadzenie*

W języku C funkcje pozwalają dzielić duże programy na mniejsze podprogramy, jak również korzystać z tego, co zostało już zrobione przez innych (np. *funkcji bibliotecznych*).

( *Funkcje typu* void *— nie zwracające żadnej wartości — zastępują "procedury" znane w innych językach programowania.* )

Program napisany w *dobrym stylu* powinien składać się z jak największej liczby *krótkich* funkcji (których działanie można testować niezależnie); funkcji można używać jak **"***czarnych skrzynek"*, nie dbając o to, jak zostały zrealizowane.

*Dobrze zaprojektowane funkcje pozwalają zignorować to, jak zadanie zostało wykonane, wystarczy jedynie wiedzieć, co będzie zrobione.* 

## **Definicja funkcji w C:**

```
typ-zwracanej-wartości nazwa-funkcji(
               					 deklaracje parametrów, jeśli występują)
{
   	 	 deklaracje
   	 	 instrukcje
```
}

*Definicje* mogą pojawiać się w dowolnej kolejności (także w różnych plikach źródłowych); *funkcji nie można zagnieżdżać!* [ *ALE deklaracje funkcji — tzw. prototypy — można umieszczać wewnątrz bloków:* { … } ]

Oprócz *nazwy-funkcji*, każdą część definicji można pominąć:

minima()  $\{\}$  /\* => łac. "najmniejsza" \*/

Funkcje takie jak minima() {} bywają użyteczne do *"zarezerwowania miejsca"* w pliku źródłowym, jeśli planujemy dalszą rozbudowę programu.

Jeśli w definicji funkcji pominięto *typ-zwracanej-wartości kompilator przyjmuje automatycznie*, że jest to **int.** 

Jeśli nie chcemy, aby funkcja zwracała jakąkolwiek wartość deklarujemy ją jako void [ wówczas instrukcja return; *zwróci jedynie sterowanie do miejsca wywołania.* ]

## **Czy funkcja main() może być typu void ?**

*NIE może i nigdy nie mogła,* ani w standardzie C ani w C++ !

[ zob. <https://www.geeksforgeeks.org/fine-write-void-main-cc/> ]

```
Kompilator gcc — program zawiera funkcje minima() {} oraz 
void main() { } /* NIEDOZWOLONE! */
```
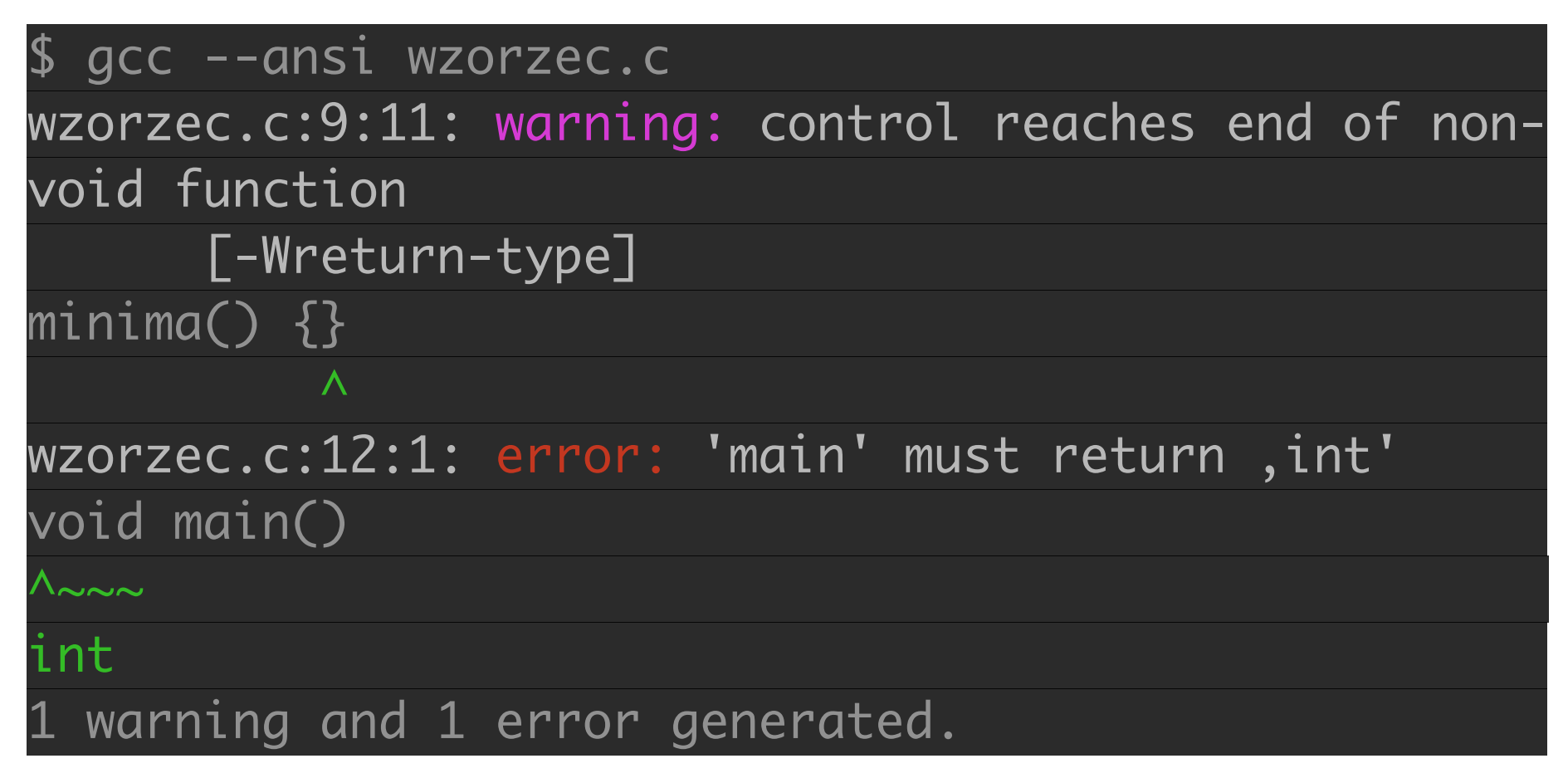

[ Deklaracje: void minima() oraz int main() eliminują błąd i ostrzeżenie. *Brak return w funkcji* main() *nie generuje ostrzeżenia!* ]

**Przykład:** *Program wyszukujący wzorzec (ustalony ciąg znaków) we wprowadzanym tekście.* [wg Kernighan & Ritchie, 1994]

Chcemy, aby program czytał kolejne wiersze ze standardowego wejścia, a jeśli w wierszu pojawi sie *zadany wzorzec* — wypisał taki wiersz na ekran. Zapis zadania *w pseudokodzie:*

while (*wczytano wiersz*)

 if (*wiersz zawiera szukany wzorzec*)

 *wypisz ten wiersz*

[ *Przykład posłuży do zilustrowania zasad podziału programu na funkcje i komunikacji pomiędzy funkcjami.* ]

Adam Rycerz **Example 2018 Example 2018 Example 2018 Example 2018 C** wyklad05.pdf **C** 

```
#include <stdio.h>
#define MAXLINE 1000 /* maks. dlugosc wiersza */
int strindex(char source[], char searchfor[]);
char pattern[] = "nie"; /* szukany wzorzec */
/* Wypisz wiersze zawierajace wzorzec: */
int main()
{f}char line[MAXLINE+1]; /* "+1" - miejsec na ' \0' */ int found = 0; 
  while (NULL != fgets(line,MAXLINE+1,stdin))
     if (strindex(line,pattern) >= 0) {
       printf("%s",line);
       found++;
 }
   return found; /* liczba znalezionych wierszy */
} 
Adam Rycerz Extracts Extracts EXECUTE: Intervention CONTEXT: Intervention CONTEXT: Strona 10 z 37
```

```
/* strindex: zwraca pozycje napisu t[] w s[] */
/* LUB -1 jesli napisu nie znaleziono */
int strindex(char s[], char t[])
{
   int i,j,k;
  for (i=0; s[i] != ' \0'; i++) {
    for (j=i, k=0; t[k]!='.0' \& g[j]==t[k]; j++, k++)\mathcal{L}if ( k>0 \&\&\t[ k ] == ' \0' )
       return i;
   }
   return -1;
}
```
#### **Program w C** to, zasadniczo: *zbiór definicji zmiennych i funkcji.*

#### **Komunikacja pomiędzy funkcjami** odbywa się za pośrednictwem:

- argumentów wywołania funkcji
- wartości zwracanych przez funkcje
- zmiennych zewnętrznych

**W pliku źródłowym**, funkcje mogą występować *w dowolnej kolejności* [ => przed wywołaniem: *definicja* lub *prototyp!* ].

Program można **dzielić pomiędzy pliki źródłowe** pod warunkiem, że *żadna z funkcji nie zostanie podzielona*.

#### **W naszym przykładzie**, przed funkcją main() mamy:

int strindex(char source[], char searchfor[]); char pattern[] = "nie";

Pierwsza linia to tzw. **prototyp funkcji**; a druga — *definicja zmiennej zewnętrznej* [ => *przydzielana jest pamięć!* ].

W *prototypie funkcji*, nazwy parametrów mogą być ( *i są!* ) inne niż w **definicji funkcji** [ po main() ]:

int strindex(char s[], char t[]) { … }

Musi się zgadzać jedynie *liczba i typy* parametrów [ jak również *typ-powrotu* dla funkcji! ].

Nazwy są całkowicie **lokalne**; inne funkcje mogą zatem używać parametrów o tych samych nazwach.

Funkcja strindex jest wywołana w funkcji main(), w wierszu:

if (strindex(line, pattern)  $>= 0$ ) { ...}

Wywołanie przekazuje do funkcji *dwa argumenty* i sterowanie; po zakończeniu działania funkcja wraca do miejsca wywołania wraz z liczbą – pozycją napisu pattern $\lceil \cdot \rceil$  w line $\lceil \cdot \rceil$ .

[ **Przypomnienie**: *parametr* — zmienna w nawiasach okrągłych w definicji funkcji; *argument* — wartość używana przy wywołaniu funkcji. ]

Instrukcja **return** — to narzędzie, dzięki któremu funkcja przekazuje wartość pewnego wyrażenia ( *i sterowanie* ) do miejsca wywołania. Po słowie kluczowym return można umieścić dowolne wyrażenie:

```
	 	 return wyrażenie;
```
Jeśli zajdzie potrzeba — *wyrażenie* zostanie przekształcone do *typu-powrotu* funkcji. [*Często wyrażenie otaczane jest nawiasami okrągłymi: nie jest to konieczne, ale poprawia czytelność.*]

Jeśli pominąć *wyrażenie* — samo return; zwróci do miejsca wywołania funkcji jedynie sterowanie, bez przekazywania wartości. ( Podobnie dzieje się przy *"przekroczeniu końca"* funkcji, tj. kiedy sterowanie dotrze do zamykającego nawiasu } )

Jeśli funkcja *powinna* zwrócić wartość, a nie ma — lub nie zostanie wykonana — instrukcji return; **zostaną zwrócone "śmiecie"**.

[ *W takiej sytuacji porządny kompilator wygeneruje ostrzeżenie.* ]

*Nasz program wyszukiwania wzorca zwraca liczbę wierszy ze wzorcem; z tej wartości może skorzystać otoczenie programu.* 

Adam Rycerz **Example 2018 Example 2018 Example 2018 Example 2018 Contract 15 and 15 z 37** 

#### **PRZYPOMNIENIE:** *Przekazywanie przez wartość*

W języku C wszystkie *argumenty funkcji* są przekazywane *"przez wartość"*: oznacza to, że funkcja zamiast swoich argumentów otrzymuje tak naprawdę ich *kopie*, które istnieją jedynie w czasie działania funkcji, jako wartości *zmiennych tymczasowych.* 

[ *Jeśli chcemy, aby funkcja faktycznie zmodyfikowała wartość jakiejś zmiennej — musimy przekazać jej adres, technicznie: wskaźnik do tej zmiennej.* ]

W przypadku funkcji strindex  $-$  s[] oraz t[] to tablice, w języku C równoważne *wskaźnikom na pierwszy element* — w tym przypadku ewentualne modyfikacje *zawartości* napisów będą miały skutki dla zmiennych line oraz pattern.

### **Programy wieloplikowe (***przypadek najprostszy***)**

Techniki ładowanie i tłumaczenia programów podzielonych na kilka plików źródłowych zależą od *systemu* i *kompilatora*.

Przykładowo, jeśli definicję funkcji strindex umieścimy w pliku strindex.c zaś resztę — tj. deklaracje i funkcję main() — w pliku wzorzec.c, wówczas polecenie:

 gcc wzorzec.c strindex.c

przetłumaczy wszystko i załaduje kod wynikowy do pliku a.out. Poszczególne pliki można też **skompilować niezależnie:**

 gcc -c wzorzec.c gcc -c strindex.c

Następnie, otrzymane kody pośrednie (ang. *object files*) łączymy:

 gcc wzorzec.o strindex.o

#### **Uwagi o programach wieloplikowych:**

- Podział programu na kilka plików umożliwia niezależną edycję i kompilację ( gcc -c ) fragmentów kodu
- W szczególności, na etapie pośrednim można napisać jedynie *prototypy* niektórych funkcji i sprawdzać poprawność składniową reszty programu [ *WAŻNE: prototypy funkcji mogą się powtarzać, nawet w tym samym pliku, definicje — NIE!* ]

Przykład (strindex.c) jest *wyjątkowo* prosty, ponieważ funkcja w tym pliku nie wywołuje innych funkcji (ani nie korzysta ze zmiennych zewnętrznych); zwykle konieczne są deklaracje, które umieszcza się w osobnych plikach ( np. wzorzec.h ) włączanych dyrektywą #include "*plik-nagłówkowy*". (ang. *header-file*)

[ *Ostatnie zagadnienie będzie jeszcze omawiane!* ]

### **Uwagi o programach wieloplikowych — c.d.**

Chociaż podział programu na kilka plików (w celu niezależnego rozwijania *logicznie odrębnych* fragmentów) jest bardzo wygodny, warto pamiętać o kilku **zasadach /** *pułapkach***:**

• jeśli pomiędzy *definicją* a *wywołaniem* funkcji występuje **niezgodność typów**, kompilator zgłasza błąd, o ile definicja i wywołanie występują *w tym samym pliku* (!)

Jeśli *wywołanie* i *definicja* są w różnych plikach, działają reguły:

• w przypadku **braku prototypu**, mamy *deklarację niejawną* (przez kontekst) przy pierwszym wywołaniu. Domyślnie, niezadeklarowana nazwa z nawiasami po prawej stronie uznawana jest za funkcję typu int.

[ *Jeśli definicja jest np. typu double - wyniki nie będą miały sensu!* ]

• **prototyp bez parametrów:** int strindex(); wyłącza *kontrolę poprawności* wywołania ( *brak założeń o parametrach!* ), nie oznacza koniecznie, że funkcja na nie ma parametrów!

Jeśli chcemy napisać prototyp funkcji bez parametrów, najlepiej napisać jawnie:

 *typ-powrotu nazwa-funkcji*( void );

[ *Pozwoli to uniknąć wielu złośliwych błędów.* ]

## **Zmienne zewnętrzne**

Program w C — to zbiór *obiektów zewnętrznych*; mogą być nimi *zmienne* lub *funkcje*.

**Zmienne zewnętrzne** definiuje się poza wszystkimi funkcjami, mogą być zatem [ *dalej — omówimy "zasięg nazw"* ] dostępne dla *wszystkich funkcji*.

*Funkcje są zawsze zewnętrzne*; **prototypy** można jednak deklarować wewnętrz bloków ograniczonych nawiasami { }

#### "*Zewnętrzna łączność nazwy":*

Przyjmuje się, że wszystkie odwołania do zmiennych zewnętrznych i funkcji za pomocą *tej samej nazwy* — także z **różnych plików źródłowych** — dotyczą *tego samego* obiektu.

*Zmienne zewnętrzne są ogólnie dostępne* — a zatem mogą stanowić wygodny *substytut argumentów* funkcji oraz *wartości zwracanych* przez funkcje; zwłaszcza w sytuacjach, kiedy

- funkcje operują na dużej liczbie wspólnych danych
- zachodzi potrzeba faktycznej modyfikacji wartości wielu zmiennych (*por. przekazywanie przez wartość*)
- warto skrócić długie listy argumentów funkcji
- zachodzi potrzeba *przechowywania wyników pomiędzy wywołaniami różnych funkcji*

*Dowolna funkcja może odwołać się do każdej zmiennej zewnętrznej za pomocą jej nazwy, o ile nazwa ta jest zadeklarowana w sposób widoczny* [ *patrz dalej — zasięg nazw!* ] *dla definicji funkcji.* 

## **Zasięg nazw**

*Zasięgiem nazwy* (lub *identyfikatora*) jest ta **część programu**, wewnątrz której danej nazwy można używać.

- Dla *zmiennej automatycznej* zasięgiem jest obszar od deklaracji do zamykającego nawiasu klamrowego }
- Zmienne lokalne o *takich samych nazwach*, występujące w różnych funkcjach (lub różnych blokach { … } ) nie są powiązane w żaden sposób
- Powyższe uwagi dotyczą także *parametrów funkcji*

#### Dla *zmiennych zewnętrznych* ( *i funkcji!* ) zasięg rozciąga się od *deklaracji* do *końca pliku* źródłowego.

#### **Przykład —** *ilustrujący zasięg zmiennych zewnętrznych***.**

W kalkulatorze [zob. *Kernighan—Ritchie*, rozdział 4.] używamy tzw. stosu, zdefiniowanego z użyciem tablicy liczb double i zmiennej typu int przechowującej informacje, *ile liczb położono na stosie*.

*Definicje* pojawiają się w następującej kolejności:

```
int main() { … }
double stos[ROZMIAR STOSU];
int top=0;
void push(double x) { … }
```

```
double pop(void) { … }
```
Funkcje push() i pop() mogą odwoływać się do zmiennych stos i top po prostu **przez nazwy**, żadne *dodatkowe deklaracje nie są potrzebne*.

Zmienne stos i top są jednak niewidoczne dla funkcji main(), *podobnie* zresztą jak funkcje push() i pop() (!)

Jeśli odwołanie do zmiennej zewnętrznej występuje przed jej definicją (lub *definicja znajduje się w innym pliku*) konieczna jest deklaracja z użyciem słowa kluczowego extern. Przykładowo:

extern double stos[];

extern int top;

*informuje* resztę pliku, że stos jest tablicą typu double zaś top zmienną typu int, nie przydziela jednak pamięci dla tych zmiennych

[ *Deklaracja: rezerwuje tylko nazwę, definicja — także pamięć.* ]

### **Zmienne statyczne**

Słowo kluczowe **static** w deklaracjach zmiennych (*lub funkcji!*) dodatkowo ogranicza ich zasięg — od miejsca wystąpienia, do końca konkretnego pliku źródłowego.

Deklarowanie *obiektów zewnętrznych* jako **static** jest zatem sposobem na ukrycie ich nazw (*dla innych plików*).

*Także funkcje* można deklarować jako **static**, np:

static void push(double x) { … }

spowoduje, że funkcja push(…) pozostanie ukryta poza plikiem zawierajacym deklaracje.

*Zmienne wewnętrzne* zadeklarowane jako **static** — są niewidoczne poza *"swoim"* blokiem; *jednak przechowują dane przez cały czas działanie programu* [ *nie są to zatem zm. automatyczne!* ]

## **Zmienne rejestrowe**

Słowo kluczowe **register** pozwala deklarować zmienne, infomując jednocześnie kompilator, że odwołania do nich będą częste, a zatem powinny zostać — w miarę możliwości — umieszczone w *pamięci podręcznej* procesora (ang. *CPU cache*).

Deklaracja **register** jest dozwolona dla zmiennych automatycznych i parametrów formalnych funkcji:

```
fun(register unsigned m, register long n)
{
  register int j;
  …
}
```
W praktyce: *typy*, a nawet *liczba zmiennych rejestrowych* dostępnych jednocześnie podlegają dodatkowym ograniczeniom.

- "Nadliczbowe" użycie słowa **register** nigdy jednak nie jest błędem; zmienna **register** będzie w takiej sytuacji działała jak zwykła zmienna.
- Podobnie, niepoprawne deklaracje *"zewnętrznych zmiennych register"* doprowadzą do utworzenia zwykłych zmiennych

Nigdy *nie jest możliwe uzyskanie adresu* zmiennej poprzedzonej kwalifikatorem *register*, niezależnie od tego, czy faktycznie zmienna trafiła do *rejestru*, czy też nie.

#### **Uwagi o strukturze blokowej programu:**

W C nie mamy "*klasycznej struktury blokowej"*, tj. funkcje <u>nie mogą</u> być umieszczone wewnątrz innych funkcji (*"zagnieżdżone"*).

[ Pewnym substytutem *"zagnieżdżania funkcji"* jest możliwość definiowania funkcji **static**, widocznych tylko w jednym pliku. ]

- **Deklaracje** (lub *definicje*) zmiennych mogą być umieszczone wewnątrz dowolnej instrukcji złożonej { … }
- To samo dotyczy *prototypów funkcji*.

*Zmienne automatyczne* (a także *parametry funkcji*) zasłaniają zmienne zewnętrzne o tych samych nazwach.

[ Zasłaniania *pobliskich* zmiennych lepiej unikać; niebezpieczeństwo popełnienia *trudnych do wykrycia błędów* jest znaczne. ]

## **Inicjowanie zmiennych**

*Poniżej — zasady inicjowania zmiennych dla różnych klas pamięci.*  [ *Inicjowanie = nadawanie wartości początkowych* ]

Jeśli nie podano *jawnie* wartości początkowych:

- Zmienne **zewnętrzne** i **statyczne** zawsze *inicjowane zerami*
- Wartości zm. **automatycznych** i **rejestrowych** *przypadkowe*

Zmienne **skalarne** ( = *nie-tablice* ) można inicjować przy definicji:

int  $x = 1$ ; char squote =  $\sqrt{'}$ ;  $\sqrt{*}$  Tak piszemy apostrof  $*/$ long day = 60L \* 60L \* 24L; /\* doba w sek. \*/

Wartością początkową zmiennych **zewnęrznych** i **statycznych** musi być *stała* lub *wyrażenie stałe*.

[ Inicjowanie takich zmiennych odbywa się **tylko raz** — *przed rozpoczęciem działanie programu*. ]

Zmienne **automatyczne** i **rejestrowe** — inicjowane ponownie przy każdym wejściu do funkcji lub bloku.

Wartością początkową zmiennej **automatycznej** lub **rejestrowej** *nie musi być stała* — dopuszczalne są *dowolne wyrażenia*, w tym **również wywołania funkcji** (!).

[ *Jawne inicjowanie* — to *de facto* skrócony zapis *instrukcji przypisania*.

=> *Klasyczne przypisania* bywają bardziej przejrzyste — odległość *definicji* od *miejsca użycia zmiennej* może być znaczna … ]

**Tablice** *inicjujemy* podając listę wartości początkowych:

int days[]={31,28,31,30,31,30,31,31,30,31,30,31}; Jeśli w definicji pominięto rozmiar tablicy — kompilator sam go ustala [ w tym przypadku 12 ].

Jeśli podany rozmiar byłby *większy* niż długość listy wartości (np. int days[100]={…}; ) wówczas *nadliczbowe* pola zostaną *wyzerowane*. Jeśli podany rozmiar będzie *za mały* — *wystąpi błąd*.

**Tablice znakowe** ( = *napisy* ) inicjujemy następująco:

char  $wzorzec[ ] = "nie";$ 

Jest to równoważne definicji:

char wzorzec $[ ] = { 'n', 'i', 'e', ' \ 0'};$ 

[ *A zatem rozmiar wynosi 4 = 3 znaki + znak-końca napisu: '\0'* ]

# **Rekurencja**

Funkcje w C mogą być *wywoływane rekurencyjnie* — tzn. funkcja może *wywoływać samą siebie* (bezpośrednio lub pośrednio).

**Przykład:** printd(n) *wypisuje* n *w postaci ciągu znaków*

```
void printd(int n)
{
  if (n<0) {
     putchar('—');
     n = -n;
   }
  if (n/10) printd(n/10);
  putchar(n % 10 + '0');
}
```
Kiedy funkcja *wywołuje samą siebie*, każde jej *wznowienie* otrzymuje *zupełnie nowy komplet wszystkich zmiennych automatycznych*.

**Na przykład**, po wywołaniu printd(123) :

- *pierwsze* printd otrzymuje argument n o wartości 123
- *drugie* printd otrzymuje wartość 12
- *trzecie* printd otrzymuje 1 [ **mamy zatem**: n/10==0 (!) ]

Wówczas, warunek if (n/10) przestaje być prawdziwy, trzeci printd wypisuje zatem znak '1' i wraca na drugi poziom.

Dalej, printd z drugiego poziomu wypisze '2' i wróci na poziom pierwszy, z którego wypisane zostanie '3' po czym funkcja zakończy działanie.

### **Porządkowanie tablicy liczbowej (3):** *quicksort*

Algorytm *quicksort* został podany przez C.A. Hoare w 1962 r.

- 1) Dla tablicy wybieramy *pewien element* (*tutaj będzie to element środkowy*); pozostałe elementy dzielimy na **2 podzbiory**:
- 2) *elementy miejsze* od wybranego umieszczamy *przed* nim
- 3) *elementy większe za* wybranym elementem
- 4) Kroki 1)—3) powtarzamy (*rekurencyjnie*) dla dwóch podzbiorów: *elementów poprzedzających* wybrany w kroku 1), oraz dla *elementów umieszczonych po nim*.

Rekurencja kończy się, gdy podzbiory mają *"mniej niż dwa"* elementy (*a zatem: 0 lub 1*) — wówczas tablica *jest już uporządkowana.*

[ *Wersja poniżej — wg Kernighan & Ritchie, rozdz.4 — nie jest wersją najbardziej efektywną, jest jednak najprostsza.* ]

void qsort(int v[], int left, int right) {

int i, last; /\* zmienne automatyczne \*/ void swap(int v[], int i, int j); /\* prototyp f.\*/

if (left >= right) return; /\* koniec! \*/ swap(v, left, (left + right)/2);  $/*$  wybrany el.  $*/$ last = left; /\* ostatni el. < wybrany el. \*/ for  $(i=left+1; i<=right; i++)$ 

if  $(v[i] < v[left])$  swap $(v,++last,i)$ ; swap(v, left, last); /\* wybrany elem. wraca \*/ qsort(v, left, last-1); qsort(v, last+1, right);

}

*Operacje zamiany 2 elementów* realizuje **osobna funkcja**:

```
/* swap: zamień miejscami v[i] z v[j] */ 
void swap(int v[], int i, int j)
{
  int temp;
  temp = v[i];v[i] = v[j];v[i] = temp;}
```
[ *Biblioteka standardowa* <stdlib.h> *zawiera implementację funkcji qsort(…) która potrafi sortować obiekty dowolnego typu.* ]

Adam Rycerz **Example 2018 Example 2018 Example 2018 C** wyklad05.pdf **]** Strona 37 z 37